# WORKSPACE ONE DEPLOYMENT ADD-ON – PROFESSIONAL DATASHEET

### Effective March 10, 2020

Product and company names referenced in this document are trademarks and/or registered trademarks of their respective companies.

### 1. Service Overview

This service provides for technical support related to the VMware AirWatch ("VMware") Enterprise Mobility Management (EMM) and Workspace ONE offerings as set out below in the services description (the "Services" or Consulting Services"). The Workspace ONE solution allows customers to activate, profile, and track mobile devices and usage.

VMware will provide implementation services for **one (1)** of the following Add-On services. Please review the associated Appendix for the respective Add-On service for additional details. Should a customer need more than one Add-On, multiple quantities of this datasheet are required to be purchased.

- A Workspace ONE Access
- B Environment Upgrade Weekend/After-Hours (Workspace ONE UEM Only)
- *C* Environment Upgrade Weekend/After-Hours (Workspace ONE Access Only)
- D Windows 10 Management Professional
- E Mac OS Management Professional
- *F Identity Bridging (On-Premise Workspace ONE Access)*

### 2. Engagement Timeline

The Consulting Services typically take 2 - 5 weeks to fully deliver with the pre-defined scope, and will consist of meetings every 3 - 5 business days, each being 2 - 4 hours in length, scheduled based on the agenda outlined for the next meeting. This is a target schedule, but could vary depending on the availability of the assigned consultant. The estimated timeline for the engagement is outlined in the following table. The tasks defined each week can shift based on Customer readiness and availability of both the Customer and VMware. VMware will perform the Consulting Services according to a schedule agreed by both parties.

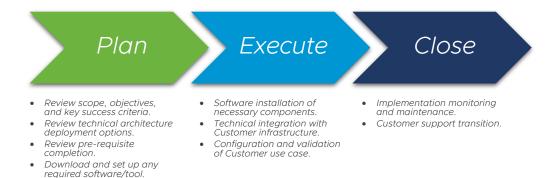

### **vm**ware<sup>®</sup>

### 3. Change Management

For Project Change Request, Customer and VMware will follow the project change request process in accordance with 2(c) of the General Terms and Conditions.

### 4. Responsibilities

All VMware and Customer responsibilities are listed in the Service Deliverables section. The ownership is defined as follows:

- 1. **Primary Owner = VMware**: VMware is responsible for delivery of the component, with minimal assistance from the Customer's project team.
- 2. Joint: VMware and the Customer's project team are jointly responsible for delivery of the component.
- **3.** *Primary Owner = Customer*: Customer is responsible for the delivery of the component, with recommendations from VMware as needed.

### 5. Terms & Conditions

This Datasheet is for informational purposes only. VMWARE MAKES NO WARRANTIES, EXPRESS OR IMPLIED, IN THIS DATASHEET. This Datasheet replaces all prior versions of the Workspace ONE Deployment Add-On - Professional Datasheet. VMware may update the content of the Datasheet from time to time and the new version will apply for the future purchase of the Consulting Services referenced in this Datasheet. All VMware service engagements are governed by the VMware Professional Services General Terms and Conditions (see <a href="http://www.vmware.com/files/pdf/services/tc.pdf">http://www.vmware.com/files/pdf/services/tc.pdf</a>). If you are located in the United States, the VMware contracting entity for the service will be VMware, Inc., and if outside the United States, the VMware International Limited.

If you purchase this packaged service outside of the ELA, the service must be delivered and accepted within the first 12 months of the purchase, or the service will be forfeited.

#### For More Information

More information about the Workspace ONE Deployment Add-On - Professional Datasheet and related services is available from local VMware representatives and <u>www.vmware.com/services</u>.

#### About VMware Professional Services

VMware Professional Services transform IT possibilities into business outcomes. Our comprehensive portfolio of services uncovers and exploits the unique opportunities made possible by VMware technology. Drawing on our unparalleled product expertise and customer experience, we collaborate with your team to address the technical, people, process and financial considerations for IT transformation to deliver results that are positive, tangible, and material to IT and your business.

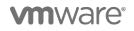

## APPENDIX A – WORKSPACE ONE ACCESS

### 1. Service Overview

The deployment will include implementation of a Workspace ONE Access tenant with on-premise Active Directory integration. This datasheet includes some integrations by default and has an additional 5 Application Integration units which can be utilized according to the table in Section 4. This project will be organized into three phases: 1) Plan, 2) Execute, 3) Close.

The implementation scope includes:

- Workspace ONE Access and Access Management installation/configuration
- AD/LDAP integration
- SAML Endpoint Integration

- 1. Desired Add-On service must be confirmed in writing by Customer before services will begin.
- 2. VMware will deliver the Remote Consulting Services using global resources. VMware makes no commitment, representation, or warranty regarding the citizenship or geographic location of the Consultant(s).
- 3. Standard integration endpoints are limited to those listed on the "Workspace ONE Access Integrations Documentation" support webpage: <u>https://www.vmware.com/support/pubs/vidm\_webapp\_sso.html</u>.
- 4. VMware cannot guarantee that individual third party SAML endpoints will integrate successfully with Workspace ONE Access given unforeseen Customer or service configurations or limitations outside of our product.
- 5. The Customer will provide a fully functional Certificate Authority if utilizing Mobile SSO. Root CA Certificates must be exportable and OSCP and CRL endpoints must be reachable from the Workspace ONE Access instance.
- 6. Initial setup of Certificate Authority and Certificate template is the responsibility of Customer.
- 7. High Availability (HA) and Disaster Recovery (DR) is out-of-scope. One can purchase the associated service offering to incorporate HA/DR into the scope of this datasheet.
- 8. Alignment of all EMM configurations and policy design with Customer's requirements is the responsibility of the Customer. VMware will provide recommendations and assistance.
- 9. Procurement and installation of hardware for any components that will be installed on-premise is the responsibility of the Customer. VMware may provide recommendations.
- 10. Configuration of software other than VMware is the responsibility of the Customer.
- 11. Review of the console will be provided throughout the configuration; however formal training is out-of-scope.
- 12. The scope of the project cannot be delivered in phases and items not implemented as part of the initial deployment will be considered out-of-scope.
- 13. Pre-requisites must be completed for all installation components before any installation activities will be performed.
- 14. VMware and the Customer will work closely together to ensure that project scope remains consistent and issues are resolved in a timely manner. The deployments team will not provide a project manager as a role under this datasheet.
- 15. All work will only be delivered remotely via screen-share. On-site travel is out-of-scope.
- 16. All work, documentation and deliverables will be conducted during VMware local business hours and will be provided in English.
- 17. Any feature not listed in Services Deliverables is out of scope, unless discussed and agreed to with the Product Deployment Team prior to purchase.

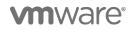

- 18. The staffing for this datasheet assumes all work will be completed within a maximum of 12 weeks after the initiation of Phase 2 (Execute). Should the duration of the engagement be extended, or should the product scope materially change, a project change request may be issued.
- 19. The period of performance is limited to 12 months from purchase date. Federal and Public-Sector customers who exceed this limit may contact their VMware representative for further clarification.
- 20. The scope of the services is deemed complete upon ONE of the following criteria whichever comes first:
  - 1) Upon completion of all deliverables within scope of the engagement as agreed upon in the Design Sign-off Form.
  - 2) After 12 weeks from the date the project is moved to Phase 2 (Execute) as agreed upon in the Design Sign-off Form.
  - *3)* After 12 months from purchase date.
  - 4) If the services were purchased using PSO credits the services expire the same time the credits expire, unless a credit extension is requested. Work with your Account Executive to determine a plan for all remaining credits on the account and request an extension.

| ID     | Description                                                                                                    | Tool/Deliverable                                                                            | Primary<br>Owner | Comments                                                                                                    |
|--------|----------------------------------------------------------------------------------------------------|---------------------------------------------------------------------------------------------|------------------|----------------------------------------------------------------------------------------------------|
| Phase  | 1 (Plan)                                                                                                    |                                                                                             |                  |                                                                                                    |
| 1.1    | Perform business requirements and solution design                                                                                              | Design &<br>Implementation doc                                                              | VMware           |                                                                                                    |
| 1.2    | Perform architectural review                                                                                                    | VMware Recommended<br>Architecture Guide,<br>Visio diagram                                  | VMware           |                                                                                                    |
| 1.3    | Review datasheet                                                                                                    |                                                                                             | Joint            | Understand service assumptions and scope                                                                                            |
| 1.4    | Review Pre-Installation Requirements<br>Worksheet, download/setup any<br>required software/tools and review the<br>"install-ready" application | VMware Recommended<br>Architecture Guide, Pre-<br>Installation<br>Requirements<br>Worksheet | Joint            | VMware reviews with Customer                                                                                                    |
| 1.5    | VMware Summarizes key next steps<br>and requirements for Phase 2 (Execute)                                                                     |                                                                                             | Joint            | VMware to deliver follow-up<br>documentation confirming deliverables<br>from Phase 1 (Plan) and next steps for<br>Phase 2 (Execute) |
| Custor | ner requirements to proceed to Pha                                                                                                    | se 2 (Execute)                                                                              |                  |                                                                                                    |
| 1.6    | Procure virtual and/or physical servers                                                                                                    | Servers Configured                                                                          | Customer         | Review during Phase 1 (Plan)                                                                                                    |
| 1.7    | Configure firewall and/or service accounts for integration                                                                                     | Networking rules<br>provisioned                                                             | Customer         | Review during Phase 1 (Plan)                                                                                                    |

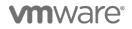

| 1.8   | Complete and return Pre-Installation<br>Requirements Worksheet                                                                                                    | Installation Pre-<br>Requisites                                                       | Customer | Customer to send completed Pre-<br>Installation Requirements Worksheet<br>checklist |
|-------|----------------------------------------------------------------------------------------------------|---------------------------------------------------------------------------------------|----------|-------------------------------------------------------------------------------------|
| 1.9   | Download / Stage OVA Connector file                                                                                                    |                                                                                       | Customer | If Applicable                                                                       |
| 1.10  | Procure virtual vSphere resources                                                                                                    |                                                                                       | Customer | If Applicable                                                                       |
| 1.11  | Validate Certificate Authority<br>functionality                                                                                                    |                                                                                       | Customer |                                                                                     |
| 1.12  | Send Design & Implementation doc for review and customer sign off                                                                                                    | Design &<br>Implementation doc<br>and Plan Phase<br>Completion<br>Acknowledgment form | VMware   |                                                                                     |
| 1.13  | Sign and return Plan Phase Completion<br>Acknowledgment form                                                                                                    | Plan Phase Completion<br>Acknowledgment form                                          | Customer | Scope of project cannot be modified without agreed change control                   |
| Phase | 2 (Execute)                                                                                                    |                                                                                       |          |                                                                                     |
| 2.1   | VMware confirms all pre-requisites are<br>met                                                                                                    |                                                                                       | VMware   |                                                                                     |
| 2.2   | Installation of Workspace ONE Access<br>Connector                                                                                                    |                                                                                       | VMware   |                                                                                     |
| 2.3   | Installation of Workspace ONE Access<br>Tenant                                                                                                    |                                                                                       | VMware   |                                                                                     |
| 2.4   | <ul> <li>Complete Workspace ONE Access<br/>Configuration:</li> <li>Sync with Active Directory users<br/>and groups</li> <li>Configure the Unified Application<br/>Catalog.</li> <li>Enable User AD Password change</li> <li>Integration with Workspace ONE<br/>UEM (AirWatch Compliance)</li> </ul> |                                                                                       | VMware   |                                                                                     |
| 2.5   | <ul> <li>Configure the following for Application<br/>Management functionality:</li> <li>Internal Application (one per<br/>device type)</li> <li>Web Application (one per device<br/>type)</li> <li>App Store integration</li> </ul>                                                                 |                                                                                       | VMware   |                                                                                     |

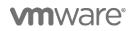

| 2.6 | <ul> <li>Assist with setup, association, and<br/>installation of VPP applications (sToken<br/>or License-Based). This will include:</li> <li>Upload of sToken/redemption<br/>codes</li> <li>Register up to 10 devices for up to<br/>3 deployment types with VPP<br/>Terms of Use</li> <li>Register using app catalog and<br/>automatic</li> <li>Install application on same devices<br/>as Auto/On-Demand</li> </ul> | VMware |                                                                                                   |
|-----|----------------------------------------------------------------------------------------------------|--------|---------------------------------------------------------------------------------------------------|
| 2.7 | <ul> <li>Assist with SAML Integration of the following:</li> <li>Workspace ONE UEM Admin Authentication</li> <li>Workspace ONE UEM User Authentication</li> <li>One Standard SAML Application</li> <li>A maximum of five (5) units are available for additional integrations. These units are calculated based on the Integration Unit Valuation Matrix table below the Service Deliverables table.</li> </ul>       | VMware | 5 integration units may be used<br>according to the Integration Unit Value<br>Matrix in Section 4 |
| 2.8 | Assist with VDI Integration of one of the<br>following:<br>• Horizon View<br>• Horizon Cloud Hosted<br>• Horizon Cloud on Azure<br>• Citrix Xenapps & Xendesktops                                                                                                    | VMware | Only applicable for Native Mobile SSO                                                             |
| 2.9 | <ul> <li>Configure the following Authentication<br/>Methods:</li> <li>Directory</li> <li>iOS Mobile SSO</li> <li>Android Mobile SSO</li> <li>Windows Kerberos Authentication<br/>(SSO for Windows 10)</li> <li>Certificate Authentication (SSO for<br/>Windows 10 &amp; Mac OS)</li> <li>One additional Authentication<br/>adapter for MFA (includes VMware<br/>Verify)</li> </ul>                                   | VMware | Only applicable for Native Mobile SSO                                                             |

# **m**ware<sup>®</sup>

| 2.10  | Setup of one Network Range for an<br>Authentication Policy     |                                                                                                    | VMware | Only applicable for Native Mobile SSO |
|-------|----------------------------------------------------------------|----------------------------------------------------------------------------------------------------|--------|---------------------------------------|
| 2.11  | Setup of one Application Specific custom Authentication Policy |                                                                                                    | VMware | Only applicable for Native Mobile SSO |
| Phase | 3 (Close)                                                      |                                                                                                    |        |                                       |
| 3.1   | Customer Support Transition                                    | VMware delivers<br>services completion<br>materials and contact<br>information for<br>support/CSR. | VMware | Transition to support meeting         |
| 3.2   | Customer receives CAF                                          |                                                                                                    | VMware |                                       |

### 4. Integration Unit Valuation Matrix

| Units | Integration Type                                                                                                    | Comments                                                                                                    |
|-------|----------------------------------------------------------------------------------------------------|----------------------------------------------------------------------------------------------------|
| 1     | <ul> <li>Each Additional Authentication Method</li> <li>Each Standard Application (excludes O365)</li> </ul>                                  | Standard Enterprise Web Applications: These<br>commonly used enterprise web applications<br>can be configured using integration units.<br>These applications have been thoroughly<br>tested with Workspace ONE Access. The list,<br>which is subject to continuous updates can<br>be found <u>here</u> . The client is required to work<br>independently with the service provider to<br>provide VMware with all required integration<br>details or SAML meta-data. |
| 2     | Each Non-Standard Application                                                                                                    | Excludes O365                                                                                                    |
| 3     | <ul> <li>Each Additional VDI Integration: Citrix, Horizon View,<br/>Horizon Cloud</li> <li>ThinApp Integration</li> <li>Office 365</li> </ul> | Office 365 Integration refers to direct<br>federation with Workspace ONE                                                                                                    |
| 4     | <ul> <li>Workspace ONE as a Trusted IDP for a Third party IDP</li> <li>Native Application One Touch SSO Integration</li> </ul>                | With testing for up to 3 apps                                                                                                    |

### APPENDIX B – ENVIRONMENT UPGRADE – WEEKEND/AFTER-HOURS (WORKSPACE ONE UEM ONLY)

### 1. Service Overview

Upgrade Services includes the planning, execution, and post-upgrade testing of the Customer's on-premise environment, or the Customer's Gateway servers including but not limited to the Secure Email Gateway (SEG), Content Gateway and UAG infrastructure. The kick-off call will be conducted during normal business hours and the upgrade call can be performed on the weekend or after normal business hours with a resource from the same region. This project will be organized into three phases: 1) Plan, 2) Execute, 3) Close.

The implementation scope includes:

- Pre-Upgrade workflow and integration validation
- Production environment upgrade of all VMware components or of all Gateway components.
- Post-Upgrade validation testing of existing workflows and integrations

- 1. Desired Add-On service must be confirmed in writing by Customer before services will begin.
- 2. VMware will deliver the Remote Consulting Services using global resources. VMware makes no commitment, representation, or warranty regarding the citizenship or geographic location of the Consultant(s).
- 3. VMware will assist with upgrading of one environment (UAT, Testing, Production, etc..). An additional upgrade will need to be purchased for each environment.
- 4. The Environment Upgrade service is only applicable for current supported Workspace One versions and the latest out of support version. If your current version is no longer supported, additional services may be required. For a list of the end of general support dates, please see https://kb.vmware.com/s/article/2960922?lang=en\_US&gueryTerm=end+of+support+airwatch
- If your SQL and Operating System version are not supported by the version of Workspace One that you are upgrading to, additional services may be required. You can check the latest supported versions here: https://docs.vmware.com/en/VMware-Workspace-ONE-UEM/index.html
- 6. If any additional components have gone out of support, the upgrade of that component would be considered out-of-scope.
- 7. Product changes are considered out-of-scope. Examples include ENS v1 to ENS v2, SEG v1 to SEG v2 or SEG on UAG, RMS 3.0 to 4.0, Windows Proxy/MAG to UAG, etc. These changes are considered new implementations, and as such are not to be included in the Upgrade services and would need to be purchased as a new service.
- 8. This service covers up to a maximum of 16 servers.
- 9. Testing of any use cases not outlined in the standard Weekend/After Hours Environment Upgrade datasheet is the responsibility of the Customer. VMware will provide recommendations and assistance.
- 10. Scheduling of the Upgrade Call will occur after the Kick-Off and Validation Testing Call.
- 11. The time window to schedule the Weekend/After Hours Upgrade is Wednesday to Sunday, between the hours of 8:30 pm 5:30 am ET.
- 12. Customer is responsible for ensuring all hardware meets the minimum technical requirements outlined in the VMware Recommended Architecture Guide.
- 13. Customer is responsible for all hardware maintenance and sizing. VMware will provide recommendations.
- 14. Customer is responsible for taking all database backups and VM snapshots prior to the Upgrade Call.

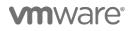

- 15. Alignment of all EMM configurations and policy design with Customer's requirements is the responsibility of the Customer. VMware will provide recommendations and assistance.
- 16. Procurement and installation of hardware for any components that will be installed on-premise is the responsibility of the Customer. VMware may provide recommendations.
- 17. Configuration of software other than VMware is the responsibility of the Customer.
- 18. The scope of the project cannot be delivered in phases and items not implemented as part of the initial deployment will be considered out-of-scope.
- 19. Pre-requisites must be completed for all installation components before any installation activities will be performed.
- 20. VMware and the Customer will work closely together to ensure that project scope remains consistent and issues are resolved in a timely manner. The deployments team will not provide a project manager as a role under this datasheet.
- 21. All work will only be delivered remotely via screen-share. On-site travel is out-of-scope.
- 22. All work, documentation and deliverables will be provided in English.
- 23. Any feature not listed in Services Deliverables is out of scope, unless discussed and agreed to with the Product Deployment Team prior to purchase.
- 24. The staffing for this datasheet assumes all work will be completed within a maximum of 12 weeks after the initiation of Phase 2 (Execute). Should the duration of the engagement be extended, or should the product scope materially change, a project change request may be issued.
- 25. The period of performance is limited to 12 months from purchase date. Federal and Public-Sector customers who exceed this limit may contact their VMware representative for further clarification.
- 26. The scope of the services is deemed complete upon ONE of the following criteria whichever comes first:
  - 1) Upon completion of all deliverables within scope of the engagement as agreed upon in the Design Sign-off Form.
  - 2) After 12 weeks from the date the project is moved to Phase 2 (Execute) as agreed upon in the Design Sign-off Form.
  - 3) After 12 months from purchase date.
  - 4) If the services were purchased using PSO credits the services expire the same time the credits expire, unless a credit extension is requested. Work with your Account Executive to determine a plan for all remaining credits on the account and request an extension.

| ID    | Description                                          | Tool/Deliverable    | Primary<br>Owner | Comments |
|-------|------------------------------------------------------|---------------------|------------------|----------|
| Phase | 1 (Plan)                                             |                     |                  |          |
| 1.1   | Confirm VMware Environment<br>Specifications records | Architecture Design | Joint            |          |
| 1.2   | Review pre-install technical requirements            |                     | Joint            |          |

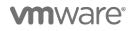

| 1.3    | Review and note any changes or custom configurations made                           |                | Joint    |                               |
|--------|-------------------------------------------------------------------------------------|----------------|----------|-------------------------------|
| 1.4    | Perform Pre-Upgrade validation tests per the Upgrade Verification Plan              |                | Joint    |                               |
| 1.5    | Review Upgrade Plan and execution process                                           |                | Joint    |                               |
| 1.6    | Schedule the Upgrade Call                                                           |                | Joint    |                               |
| Custon | ner requirements to proceed to Pha                                                  | se 2 (Execute) |          |                               |
| 1.7    | Review VMware release notes and documentation                                       |                | Customer |                               |
| 1.8    | Implement and new technical pre-<br>requisite requirements                          |                | Customer |                               |
| 1.9    | Ensures full System Administrator<br>access on all Application servers              |                | Customer |                               |
| 1.10   | Download and stage all VMware<br>Upgrade files on the appropriate<br>VMware Servers |                | Customer | Staged on all servers         |
| 1.11   | Ensure All application servers have VM snapshots or backup                          |                | Customer | Needed in event of a rollback |
| 1.12   | Permission to RDC on all VMware<br>Servers                                          |                | Customer |                               |
| Phase  | 2 (Execute)                                                                         |                |          |                               |
| 2.1    | Run the Application upgrade installers on all VMware application servers            |                | VMware   |                               |

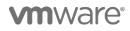

| 2.2   | Perform Post Upgrade procedures and validation testing.                                                                                            |                                                                                                    | VMware |                               |
|-------|----------------------------------------------------------------------------------------------------|----------------------------------------------------------------------------------------------------|--------|-------------------------------|
| 2.3   | Assist with enrolling up to three<br>different, supported device platforms<br>(already being used prior to the<br>upgrade) for upgrade validation. |                                                                                                    | VMware |                               |
| Phase | 3 (Close)                                                                                                    |                                                                                                    |        |                               |
| 3.1   | Re-implement Monitoring and<br>Maintenance                                                                                                    |                                                                                                    | VMware |                               |
| 3.2   | Customer Support Transition                                                                                                    | VMware delivers<br>services completion<br>materials and contact<br>information for<br>support/CSR. | VMware | Transition to support meeting |
| 3.3   | Customer receives CAF                                                                                                    |                                                                                                    | VMware |                               |

### APPENDIX C – ENVIRONMENT UPGRADE – WEEKEND/AFTER-HOURS (WORKSPACE ONE ACCESS ONLY)

### 1. Service Overview

Upgrade Services includes the planning, execution, and post-upgrade testing of the Customer's on-premise Workspace ONE Access environment and the Customer's Workspace ONE Access Connector server. The kick-off call will be conducted during normal business hours and the upgrade call can be performed on the weekend or after normal business hours with a resource from the same region. This project will be organized into three phases: 1) Plan, 2) Execute, 3) Close.

The implementation scope includes:

- Pre-Upgrade workflow and integration validation
- Post-Upgrade validation testing of existing workflows and integrations

- 1. Desired Add-On service must be confirmed in writing by Customer before services will begin.
- 2. VMware will deliver the Remote Consulting Services using global resources. VMware makes no commitment, representation, or warranty regarding the citizenship or geographic location of the Consultant(s).
- 3. VMware will assist with upgrading of one environment (UAT, Testing, Production, etc..). An additional upgrade will need to be purchased for each environment.
- 4. The Environment Upgrade service is only applicable for current supported Workspace One versions and the latest out of support version. If your current version is no longer supported, additional services may be required. For a list of the end of general support dates, please see https://www.vmware.com/content/dam/digitalmarketing/vmware/en/pdf/support/product-lifecycle-matrix.pdf
- If your SQL and Operating System version are not supported by the version of Workspace One that you are upgrading to, additional services may be required. You can check the latest supported versions here: https://docs.vmware.com/en/VMware-Workspace-ONE-UEM/index.html
- 6. If any additional components have gone out of support, the upgrade of that component would be considered out-ofscope.
- 7. Product changes are considered out-of-scope. Examples include 3rd Party IdP Integration, App Federations and Connector Install. These changes are considered new implementations, and as such are not to be included in the Upgrade services and would need to be purchased as a new service.
- 8. This service covers up to a maximum of 16 servers.
- 9. Testing of any use cases not outlined in the standard Weekend/After Hours Environment Upgrade datasheet is the responsibility of the Customer. VMware will provide recommendations and assistance.
- 10. Scheduling of the Upgrade Call will occur after the Kick-Off and Validation Testing Call.
- 11. The time window to schedule the Weekend/After Hours Upgrade is Wednesday to Sunday, between the hours of 8:30 pm 5:30 am ET.
- 12. Customer is responsible for ensuring all hardware meets the minimum technical requirements outlined in the VMware Recommended Architecture Guide.
- 13. Customer is responsible for all hardware maintenance and sizing. VMware will provide recommendations.
- 14. Customer is responsible for taking all database backups and VM snapshots prior to the Upgrade Call.
- 15. Alignment of all Workspace ONE Access configurations and policy design with Customer's requirements is the responsibility of the Customer. VMware will provide recommendations and assistance.

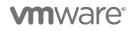

- 16. Procurement and installation of hardware for any components that will be installed on-premise is the responsibility of the Customer. VMware may provide recommendations.
- 17. Configuration of software other than VMware is the responsibility of the Customer.
- 18. The scope of the project cannot be delivered in phases and items not implemented as part of the initial deployment will be considered out-of-scope.
- 19. Pre-requisites must be completed for all installation components before any installation activities will be performed.
- 20. VMware and the Customer will work closely together to ensure that project scope remains consistent and issues are resolved in a timely manner. The deployments team will not provide a project manager as a role under this datasheet.
- 21. All work will only be delivered remotely via screen-share. On-site travel is out-of-scope.
- 22. All work, documentation and deliverables will be provided in English.
- 23. Any feature not listed in Services Deliverables is out of scope, unless discussed and agreed to with the Product Deployment Team prior to purchase.
- 24. The staffing for this datasheet assumes all work will be completed within a maximum of 12 weeks after the initiation of Phase 2 (Execute). Should the duration of the engagement be extended, or should the product scope materially change, a project change request may be issued.
- 25. The period of performance is limited to 12 months from purchase date. Federal and Public-Sector customers who exceed this limit may contact their VMware representative for further clarification.
- 26. The scope of the services is deemed complete upon ONE of the following criteria whichever comes first:
  - 1) Upon completion of all deliverables within scope of the engagement as agreed upon in the Design Sign-off Form.
  - 2) After 12 weeks from the date the project is moved to Phase 2 (Execute) as agreed upon in the Design Sign-off Form.
  - 3) After 12 months from purchase date.
  - 4) If the services were purchased using PSO credits the services expire the same time the credits expire, unless a credit extension is requested. Work with your Account Executive to determine a plan for all remaining credits on the account and request an extension.

| ID    | Description                                               | Tool/Deliverable    | Primary<br>Owner | Comments |
|-------|-----------------------------------------------------------|---------------------|------------------|----------|
| Phase | 1 (Plan)                                                  |                     |                  |          |
| 1.1   | Confirm VMware Environment<br>Specifications records      | Architecture Design | Joint            |          |
| 1.2   | Review pre-install technical requirements                 |                     | Joint            |          |
| 1.3   | Review and note any changes or custom configurations made |                     | Joint            |          |

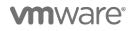

| 1.4    | Perform Pre-Upgrade validation tests per the Upgrade Verification Plan                                                                             |                | Joint    |                               |
|--------|----------------------------------------------------------------------------------------------------|----------------|----------|-------------------------------|
| 1.5    | Review Upgrade Plan and execution process                                                                                                    |                | Joint    |                               |
| 1.6    | Schedule the Upgrade Call                                                                                                    |                | Joint    |                               |
| Custon | ner requirements to proceed to Pha                                                                                                    | se 2 (Execute) |          |                               |
| 1.7    | Review VMware release notes and documentation                                                                                                    |                | Customer |                               |
| 1.8    | Implement and new technical pre-<br>requisite requirements                                                                                         |                | Customer |                               |
| 1.9    | Ensures full System Administrator access on all Application servers                                                                                |                | Customer |                               |
| 1.10   | Download and stage all VMware<br>Upgrade files on the appropriate<br>VMware Servers                                                                |                | Customer | Staged on all servers         |
| 1.11   | Ensure All application servers have VM snapshots or backup                                                                                         |                | Customer | Needed in event of a rollback |
| 1.12   | Permission to RDC on all VMware<br>Servers                                                                                                    |                | Customer |                               |
| Phase  | 2 (Execute)                                                                                                    |                |          |                               |
| 2.1    | Run the Application upgrade installers<br>on all VMware application servers                                                                        |                | VMware   |                               |
| 2.2    | Perform Post Upgrade procedures and validation testing.                                                                                            |                | VMware   |                               |
| 2.3    | Assist with enrolling up to three<br>different, supported device platforms<br>(already being used prior to the<br>upgrade) for upgrade validation. |                | VMware   |                               |

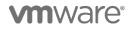

| Phase | Phase 3 (Close)                            |                                                                                                    |        |                               |  |
|-------|--------------------------------------------|----------------------------------------------------------------------------------------------------|--------|-------------------------------|--|
| 3.1   | Re-implement Monitoring and<br>Maintenance |                                                                                                    | VMware |                               |  |
| 3.2   | Customer Support Transition                | VMware delivers<br>services completion<br>materials and contact<br>information for<br>support/CSR. | VMware | Transition to support meeting |  |
| 3.3   | Customer receives CAF                      |                                                                                                    | VMware |                               |  |

### APPENDIX D - WINDOWS 10 MANAGEMENT - PROFESSIONAL

#### 1. Service Overview

VMware will provide implementation services to setup and configure an existing VMware environment to support enrollment and management of Windows 10 devices. This project will be organized into three phases: 1) Plan, 2) Execute, 3) Close

- 1. Desired Add-On service must be confirmed in writing by Customer before services will begin.
- 2. VMware will deliver the Remote Consulting Services using global resources. VMware makes no commitment, representation, or warranty regarding the citizenship or geographic location of the Consultant(s).
- 3. Customer environment must be on VMware version 9.1 or higher to utilize this functionality.
- 4. VMware assumes that Active Directory integration has been completed or basic accounts for all users have already been created.
- 5. For a hybrid Azure AD setup, it will be assumed that Azure AD connect will be installed already.
- 6. Environment must be configured to allow for Windows Enrollment. The Customer will be responsible for any necessary changes to allow for Windows Enrollment and VMware may advise.
- 7. For any Windows 10 functionality not included in the Workspace One product that the customer wants to include using scripts, it is the responsibility of the customer to provide these scripts for execution through Workspace One. Scripts must be functional prior to integration.
- 8. For any internal Windows 10 applications, it is the responsibility of the customer to provide the configuration necessary to install the applications. This includes the installation commands, uninstallation commands, and criteria for when to call the installation complete on devices.
- 9. Pre-Requisites for Dell Factory Provisioning listed in Roles and Responsibilities under section 2 of this link must be met by the customer prior to implementation - https://techzone.vmware.com/dell-provisioning-vmware-workspace-oneoperational-tutorial
- 10. VMware will provide guidance on how to incorporate the Windows 10 enrollment within a GPO but will not configure the GPO on the customer's behalf.
- 11. Certificate usage for authentication is out-of-scope and must be purchased separately.
- 12. AirLift install and setup is out of scope.
- 13. High Availability (HA) and Disaster Recovery (DR) is out-of-scope. One can purchase the associated service offering to incorporate HA/DR into the scope of this datasheet.
- 14. Alignment of all EMM configurations and policy design with Customer's requirements is the responsibility of the Customer. VMware will provide recommendations and assistance.
- 15. Procurement and installation of hardware for any components that will be installed on-premise is the responsibility of the Customer. VMware may provide recommendations.
- 16. Configuration of software other than VMware is the responsibility of the Customer.
- 17. Review of the console will be provided throughout the configuration; however formal training is out-of-scope.
- 18. The scope of the project cannot be delivered in phases and items not implemented as part of the initial deployment will be considered out-of-scope.
- 19. Pre-requisites must be completed for all installation components before any installation activities will be performed.

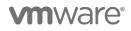

- 20. VMware and the Customer will work closely together to ensure that project scope remains consistent and issues are resolved in a timely manner. The deployments team will not provide a project manager as a role under this datasheet.
- 21. All work will only be delivered remotely via screen-share. On-site travel is out-of-scope.
- 22. All work, documentation and deliverables will be conducted during VMware local business hours and will be provided in English.
- 23. Any feature not listed in Services Deliverables is out of scope, unless discussed and agreed to with the Product Deployment Team prior to purchase.
- 24. The staffing for this datasheet assumes all work will be completed within a maximum of 12 weeks after the initiation of Phase 2 (Execute). Should the duration of the engagement be extended, or should the product scope materially change, a project change request may be issued.
- 25. The period of performance is limited to 12 months from purchase date. Federal and Public-Sector customers who exceed this limit may contact their VMware representative for further clarification.
- 26. The scope of the services is deemed complete upon ONE of the following criteria whichever comes first:
  - 1) Upon completion of all deliverables within scope of the engagement as agreed upon in the Design Sign-off Form.
  - 2) After 12 weeks from the date the project is moved to Phase 2 (Execute) as agreed upon in the Design Sign-off Form.
  - 3) After 12 months from purchase date.
  - 4) If the services were purchased using PSO credits the services expire the same time the credits expire, unless a credit extension is requested. Work with your Account Executive to determine a plan for all remaining credits on the account and request an extension.

| ID     | Description                                                                                                    | Tool/Deliverable                                                                            | Primary<br>Owner | Comments                                                                                                    |  |
|--------|----------------------------------------------------------------------------------------------------|---------------------------------------------------------------------------------------------|------------------|----------------------------------------------------------------------------------------------------|--|
| Phase  | 1 (Plan)                                                                                                    |                                                                                             |                  |                                                                                                    |  |
| 1.1    | Perform business requirements and solution design                                                                                              | Design &<br>Implementation doc                                                              | VMware           |                                                                                                    |  |
| 1.2    | Review datasheet                                                                                                    |                                                                                             | Joint            | Understand service assumptions and scope                                                                                            |  |
| 1.3    | Review Pre-Installation Requirements<br>Worksheet, download/setup any<br>required software/tools and review the<br>"install-ready" application | VMware Recommended<br>Architecture Guide, Pre-<br>Installation<br>Requirements<br>Worksheet | Joint            | VMware reviews with Customer                                                                                                    |  |
| 1.4    | VMware Summarizes key next steps<br>and requirements for Phase 2 (Execute)                                                                     |                                                                                             | Joint            | VMware to deliver follow-up<br>documentation confirming deliverables<br>from Phase 1 (Plan) and next steps for<br>Phase 2 (Execute) |  |
| Custon | Customer requirements to proceed to Phase 2 (Execute)                                                                                          |                                                                                             |                  |                                                                                                    |  |
| 1.5    | Configure firewall and/or service accounts for integration                                                                                     | Networking rules<br>provisioned                                                             | Customer         | Review during Phase 1 (Plan)                                                                                                    |  |

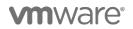

| 1.6   | Complete and return Pre-Installation<br>Requirements Worksheet                                                                                                    | Installation Pre-<br>Requisites                                                       | Customer | Customer to send completed Pre-<br>Installation Requirements Worksheet<br>checklist                                                                                                    |
|-------|----------------------------------------------------------------------------------------------------|---------------------------------------------------------------------------------------|----------|----------------------------------------------------------------------------------------------------|
| 1.7   | Send Design & Implementation doc for review and customer sign off                                                                                                    | Design &<br>Implementation doc<br>and Plan Phase<br>Completion<br>Acknowledgment form | VMware   |                                                                                                    |
| 1.8   | Sign and return Plan Phase Completion<br>Acknowledgment form                                                                                                    | Plan Phase Completion<br>Acknowledgment form                                          | Customer | Scope of project cannot be modified without agreed change control                                                                                                    |
| Phase | 2 (Execute)                                                                                                    |                                                                                       |          |                                                                                                    |
| 2.1   | VMware confirms all pre-requisites are met                                                                                                    |                                                                                       | VMware   |                                                                                                    |
| 2.2   | <ul> <li>Assist with Windows 10 specific<br/>enrollment method for up to 10 devices:</li> <li>Work Access</li> <li>VMware Agent</li> <li>Device Staging</li> <li>Azure AD based Enrollment</li> <li>Bulk Provisioning</li> <li>Out of Box Enrollment: Dell<br/>Factory Provisioning or Windows<br/>Auto-Pilot in conjunction with<br/>Azure AD*</li> <li>Silent, script-based enrollment via<br/>a GPO</li> </ul> |                                                                                       | VMware   | *Pre-Requisites for Dell Factory<br>Provisioning listed in Roles and<br>Responsibilities under section 2 of this<br>link must be met by the customer prior<br>to implementation -<br>https://techzone.vmware.com/dell-<br>provisioning-vmware-workspace-one-<br>operational-tutorial |
| 2.3   | Assist with configuration of Windows 10<br>profiles for Users and Devices<br>Passcode<br>Wi-Fi<br>VPN<br>Restrictions<br>Data Protection<br>Firewall<br>Anti-virus<br>Encryption<br>Windows Updates<br>Windows Licensing<br>Kiosk<br>Windows Hello<br>Application Control                                                                                                    |                                                                                       | VMware   | If Associated Licenses are purchased                                                                                                    |

# 

|       | <ul> <li>Personalization</li> <li>Dell OEM Updates*</li> <li>Dell BIOS Configuration*</li> <li>*Configured in conjunction with Dell Command suite</li> </ul>               |                                                                                                    |        |                                                                                                    |
|-------|----------------------------------------------------------------------------------------------------|----------------------------------------------------------------------------------------------------|--------|----------------------------------------------------------------------------------------------------|
| 2.4   | Assist with configuration of up to 3<br>VMware Applications for Windows 10                                                                                                 |                                                                                                    | VMware | If Associated Licenses are purchased                                                                                                   |
| 2.5   | Integration with Microsoft Business<br>Store                                                                                                    | Microsoft Business Store                                                                           | VMware | Integrate with Microsoft Store for<br>Business Store                                                                                   |
| 2.6   | Assist with installation of up to a total<br>of 10 internal applications using the<br>Software Distribution feature:<br>1exe – 3 units<br>2zip – 2 units<br>3msi – 5 units | Software Distribution                                                                              | VMware | Deploy Win 32 applications via the<br>software distribution module on the<br>Workspace One UEM console                                 |
| 2.7   | Configuration of up to 5 CSPs via<br>VMware Policy Builder                                                                                                    | VMware Policy Builder                                                                              | VMware | Deploy CSPs via VMware Policy<br>Builder, incorporating the same in a<br>custom profile. AirLift install and setup<br>is out of scope. |
| 2.8   | Review Staging & Provisioning section<br>of Workspace One UEM Admin Console                                                                                                | Product Provisioning                                                                               | VMware |                                                                                                    |
| 2.9   | Assist with the distribution and<br>execution of up to five client scripts<br>from the Workspace One UEM console                                                           | Product Provisioning                                                                               | VMware | Incorporate a functional script in the<br>Workspace One UEM console                                                                    |
| 2.10  | Assist with up to two Baselines<br>configuration                                                                                                    | Baseline Configuration                                                                             | VMware | VMware assists with setting<br>configuration and deployment and any<br>GPOs or custom settings are customer<br>responsibilities        |
| Phase | 3 (Close)                                                                                                    |                                                                                                    |        |                                                                                                    |
| 3.1   | Customer Support Transition                                                                                                    | VMware delivers<br>services completion<br>materials and contact<br>information for<br>support/CSR. | VMware | Transition to support meeting                                                                                                    |
| 3.2   | Customer receives CAF                                                                                                    |                                                                                                    | VMware |                                                                                                    |

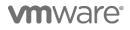

### APPENDIX E – MAC OS MANAGEMENT - PROFESSIONAL

### 1. Service Overview

VMware will provide implementation services to setup and configure an existing VMware environment to support enrollment and management of macOS devices. This project will be organized into three phases: 1) Plan, 2) Execute, 3) Close

- 1. Desired Add-On service must be confirmed in writing by Customer before services will begin.
- 2. VMware will deliver the Remote Consulting Services using global resources. VMware makes no commitment, representation, or warranty regarding the citizenship or geographic location of the Consultant(s).
- 3. VMware assumes that Active Directory integration has been completed or basic accounts for all users have already been created.
- 4. For any macOS functionality not included in the Workspace One product that the customer wants to include using scripts, it is the responsibility of the customer to provide these scripts for execution through Workspace One. Scripts must be functional prior to integration.
- 5. Environment must be configured to allow for macOS Enrollment. The Customer will be responsible for any necessary changes to allow for macOS Enrollment and VMware may advise.
- 6. It is the responsibility of the customer to provide a command or script for using custom attribute profile, custom settings profile or distributing scripts.
- 7. For any internal macOS applications, it is the responsibility of the customer to provide the configuration necessary to install the applications. This includes the installation commands, uninstallation commands, and criteria for when to call the installation/uninstallation complete on devices.
- To use the Privacy Preferences Control Profile for allowing or disallowing the application's request to access macOS (Mojave 10.14) services, customer environment must be on VMWare version 1810 or higher. It is customer's responsibility to identify the app/script workflows and note the popups.
- 9. Certificate usage for authentication is out-of-scope and must be purchased separately.
- 10. PIV-D Bluetooth Smartcard integration is out-of-scope
- 11. Workspace ONE Assist is out-of-scope.
- 12. Workspace ONE Access integration with VDI (Horizon Remote Apps and Citrix Citrix XenDesktop and XenDesktop) for macOS is out-of-scope.
- 13. VMware Tunnel for per app VPN with macOS is out-of-scope and must be purchased separately.
- 14. High Availability (HA) and Disaster Recovery (DR) is out-of-scope. One can purchase the associated service offering to incorporate HA/DR into the scope of this datasheet.
- 15. Alignment of all EMM configurations and policy design with Customer's requirements is the responsibility of the Customer. VMware will provide recommendations and assistance.
- 16. Procurement and installation of hardware for any components that will be installed on-premise is the responsibility of the Customer. VMware may provide recommendations.
- 17. Configuration of software other than VMware is the responsibility of the Customer.
- 18. Review of the console will be provided throughout the configuration; however formal training is out-of-scope.

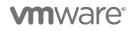

- 19. The scope of the project cannot be delivered in phases and items not implemented as part of the initial deployment will be considered out-of-scope.
- 20. Pre-requisites must be completed for all installation components before any installation activities will be performed.
- 21. VMware and the Customer will work closely together to ensure that project scope remains consistent and issues are resolved in a timely manner. The deployments team will not provide a project manager as a role under this datasheet.
- 22. All work will only be delivered remotely via screen-share. On-site travel is out-of-scope.
- 23. All work, documentation and deliverables will be conducted during VMware local business hours and will be provided in English.
- 24. Any feature not listed in Services Deliverables is out of scope, unless discussed and agreed to with the Product Deployment Team prior to purchase.
- 25. The staffing for this datasheet assumes all work will be completed within a maximum of 12 weeks after the initiation of Phase 2 (Execute). Should the duration of the engagement be extended, or should the product scope materially change, a project change request may be issued.
- 26. The period of performance is limited to 12 months from purchase date. Federal and Public-Sector customers who exceed this limit may contact their VMware representative for further clarification.
- 27. The scope of the services is deemed complete upon ONE of the following criteria whichever comes first:
  - 1) Upon completion of all deliverables within scope of the engagement as agreed upon in the Design Sign-off Form.
  - 2) After 12 weeks from the date the project is moved to Phase 2 (Execute) as agreed upon in the Design Sign-off Form.
  - 3) After 12 months from purchase date.
  - 4) If the services were purchased using PSO credits the services expire the same time the credits expire, unless a credit extension is requested. Work with your Account Executive to determine a plan for all remaining credits on the account and request an extension.

| ID    | Description                                                                                                    | Tool/Deliverable                                                                            | Primary<br>Owner | Comments                                                                                                    |
|-------|----------------------------------------------------------------------------------------------------|---------------------------------------------------------------------------------------------|------------------|----------------------------------------------------------------------------------------------------|
| Phase | 1 (Plan)                                                                                                    |                                                                                             |                  |                                                                                                    |
| 1.1   | Perform business requirements and solution design                                                                                              | Solution Design<br>PowerPoint and Design<br>& Implementation doc                            | VMware           |                                                                                                    |
| 1.2   | Review datasheet                                                                                                    |                                                                                             | Joint            | Understand service assumptions and scope                                                                                            |
| 1.3   | Review Pre-Installation Requirements<br>Worksheet, download/setup any<br>required software/tools and review the<br>"install-ready" application | VMware Recommended<br>Architecture Guide, Pre-<br>Installation<br>Requirements<br>Worksheet | Joint            | VMware reviews with Customer                                                                                                    |
| 1.4   | VMware Summarizes key next steps<br>and requirements for Phase 2 (Execute)                                                                     |                                                                                             | Joint            | VMware to deliver follow-up<br>documentation confirming deliverables<br>from Phase 1 (Plan) and next steps for<br>Phase 2 (Execute) |
|       |                                                                                                    | se 2 (Execute)                                                                              | Joint            | documentation confirming delivera<br>from Phase 1 (Plan) and next steps                                                             |

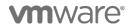

| 1.5   | Configure firewall and/or service accounts for integration                                                                                                    | Networking rules<br>provisioned                                                       | Customer | Review during Phase 1 (Plan)                                                                                                    |
|-------|----------------------------------------------------------------------------------------------------|---------------------------------------------------------------------------------------|----------|----------------------------------------------------------------------------------------------------|
| 1.6   | Complete and return Pre-Installation<br>Requirements Worksheet                                                                                                    | Installation Pre-<br>Requisites                                                       | Customer | Customer to send completed Pre-<br>Installation Requirements Worksheet<br>checklist                                                                                                    |
| 1.7   | Send Design & Implementation doc for review and customer sign off                                                                                                    | Design &<br>Implementation doc<br>and Plan Phase<br>Completion<br>Acknowledgment form | VMware   |                                                                                                    |
| 1.8   | Sign and return Plan Phase Completion<br>Acknowledgment form                                                                                                    | Plan Phase Completion<br>Acknowledgment form                                          | Customer | Scope of project cannot be modified without agreed change control                                                                                                    |
| Phase | 2 (Execute)                                                                                                    |                                                                                       |          |                                                                                                    |
| 2.1   | VMware confirms all pre-requisites are met                                                                                                    |                                                                                       | VMware   |                                                                                                    |
| 2.2   | <ul> <li>Assist with macOS specific enrollment method for up to 5 devices:</li> <li>Intelligent hub</li> <li>Device staging enrollment</li> <li>Apple Business Manager – DEP</li> <li>Zero-touch enrollment using DEP, Workspace ONE UEM and 3<sup>rd</sup> party cloud-based Directory that supports LDAP*</li> <li>Assist with implementing bootstrapping for macOS device enrollment using DEPNotify **</li> </ul> |                                                                                       | VMware   | <ul> <li>* It is customer's responsibility to<br/>provide the scripts for DEP<br/>enrollment with the cloud-based<br/>directory</li> <li>** The pkg package for the<br/>bootstrapping has to be owned<br/>by customer. It is customer's<br/>responsibility to<br/>create/customize the package. If<br/>customer chooses other 3<sup>rd</sup> party<br/>utility instead of DEPNotify, we<br/>cannot guarantee it would work.</li> </ul> |
| 2.3   | Assist with configuration of macOS<br>profiles for Users and Devices<br>Passcode<br>Network<br>VPN<br>Exchange Web Services<br>LDAP<br>Dock<br>Restrictions<br>Software Update<br>Parental Controls<br>Directory<br>Secure & Privacy<br>Disk Encryption                                                                                                    |                                                                                       | VMware   | If associated Licenses are purchased                                                                                                    |

# 

|       | <ul> <li>Login Items</li> <li>Login Window</li> <li>Energy Saver</li> <li>Time Machine</li> <li>Finder</li> <li>Accessibility</li> <li>Printing</li> <li>AirPlay Mirroring</li> <li>AirPrint</li> <li>Firewall</li> <li>Firewall</li> <li>Firmware</li> <li>Custom Attributes</li> <li>Custom Settings</li> <li>Kernel Extension Policy</li> <li>Privacy Preferences</li> <li>Proxies</li> <li>Mobility</li> <li>Managed Domains</li> </ul> |                                                                                                    |        |                                                                                                    |
|-------|----------------------------------------------------------------------------------------------------|----------------------------------------------------------------------------------------------------|--------|----------------------------------------------------------------------------------------------------|
| 2.4   | Integration with Apple Business<br>Manager                                                                                                    | Apple Business<br>Manager                                                                          | VMware | Integrate with Apple Business Manager                                                                 |
| 2.5   | Assist with installation of up to a total<br>of 10 internal applications using the<br>Software Distribution feature:<br>1.dmg – 4 unit<br>2.pkg– 3 unit<br>3.mpkg – 3 unit                                                                                                    | Software Distribution                                                                              | VMware | Deploy macOS applications via the<br>software distribution module on the<br>Workspace One UEM console |
| 2.6   | Review Staging & Provisioning section<br>of Workspace One UEM Admin Console                                                                                                    | Product Provisioning                                                                               | VMware |                                                                                                    |
| 2.7   | Assist with the distribution and<br>execution of up to five client scripts<br>from the Workspace One UEM console                                                                                                    | Product Provisioning                                                                               | VMware | Incorporate a functional script in the<br>Workspace One UEM console                                   |
| Phase | 3 (Close)                                                                                                    |                                                                                                    |        |                                                                                                    |
| 3.1   | Customer Support Transition                                                                                                    | VMware delivers<br>services completion<br>materials and contact<br>information for<br>support/CSR. | VMware | Transition to support meeting                                                                         |

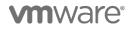

| 3.2 Customer receives CAF | VMware |  |
|---------------------------|--------|--|
|---------------------------|--------|--|

# APPENDIX F – IDENTITY BRIDGING (ON-PREMISE WORKSPACE ONE ACCESS)

### 1. Service Overview

VMware will provide implementation of VMware and Workspace ONE functionality into an existing environment based on the Customer's current environment and services purchased. This project will be organized into three phases: 1) Plan, 2) Execute, 3) Close.

The implementation scope includes:

- 1. Review of associated pre-requisites
- 2. Implementation of VMware gateway servers
- 3. Configure Web Reverse Proxy in UAG for up to 3 Websites (website must be leveraging IIS as the web server)
- 4. Configure Identity Bridging for up to 3 websites

- 1. Desired Add-On service must be confirmed in writing by Customer before services will begin.
- 2. VMware will deliver the Remote Consulting Services using global resources. VMware makes no commitment, representation, or warranty regarding the citizenship or geographic location of the Consultant(s).
- 3. Identity Bridging must be configured via On-Premise Workspace ONE Access.
- 4. The scope of this service excludes all deliverables from the original deployment bundle(s). The scope of these services is intended to only include the features listed in 3. Service Deliverables Table.
- 5. Configuration of Workspace ONE Launcher, Web Portal and SSO is out-of-scope.
- 6. Implementation of derived credentials is out-of-scope.
- 7. The scope of Service Deliverables listed in Section 3 below will be determined mutually by the parties during Phase 1 (Plan). Service Deliverables not identified and scheduled prior to Phase 2 (Execute) will be considered out-of-scope.
- 8. Services or products that have been deprecated or reached end of life are out-of-scope.
- 9. Certain features may require the purchase of another Workspace ONE Deployment Add-On bundle. Please contact your VMware representative for further information.
- 10. Certificate usage or CA Integration for authentication is out-of-scope and must be purchased separately.
- 11. Websites to be setup for authentication via Identity Bridging are required to be IIS websites.
- 12. The websites have been configured to use relative URI references and not absolute URI references. Information about the differences can be found https://en.wikipedia.org/wiki/URL\_redirection and also in the standard here https://tools.ietf.org/html/rfc3986
- 13. Includes High Availability for Unified Access Gateway.
- 14. Disaster Recovery (DR) is out-of-scope. One can purchase the associated service offering to incorporate DR into the scope of this datasheet.
- 15. Alignment of all EMM configurations and policy design with Customer's requirements is the responsibility of the Customer. VMware will provide recommendations and assistance.
- 16. Procurement and installation of hardware for any components that will be installed on-premise is the responsibility of the Customer. VMware may provide recommendations.
- 17. Configuration of software other than VMware is the responsibility of the Customer.

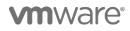

- 18. Review of the console will be provided throughout the configuration; however formal training is out-of-scope.
- 19. The scope of the project cannot be delivered in phases and items not implemented as part of the initial deployment will be considered out-of-scope.
- 20. Pre-requisites must be completed for all installation components before any installation activities will be performed.
- 21. VMware and the Customer will work closely together to ensure that project scope remains consistent and issues are resolved in a timely manner. The deployments team will not provide a project manager as a role under this datasheet.
- 22. All work will only be delivered remotely via screen-share. On-site travel is out-of-scope.
- 23. All work, documentation and deliverables will be conducted during VMware local business hours and will be provided in English.
- 24. Any feature not listed in Services Deliverables is out of scope, unless discussed and agreed to with the Product Deployment Team prior to purchase.
- 25. The staffing for this datasheet assumes all work will be completed within a maximum of 12 weeks after the initiation of Phase 2 (Execute). Should the duration of the engagement be extended, or should the product scope materially change, a project change request may be issued. Federal and Public-Sector customers who exceed this limit may contact their VMware representative for further clarification.
- 26. The period of performance is limited to 12 months from purchase date. Federal and Public-Sector customers who exceed this limit may contact their VMware representative for further clarification.
- 27. The scope of the services is deemed complete upon ONE of the following criteria whichever comes first:
  - 1) Upon completion of all deliverables within scope of the engagement as agreed upon in the Design Sign-off Form.
  - 2) After 12 weeks from the date the project is moved to Phase 2 (Execute) as agreed upon in the Design Sign-off Form.
  - *3)* After 12 months from purchase date.
  - 4) If the services were purchased using PSO credits the services expire the same time the credits expire, unless a credit extension is requested. Work with your Account Executive to determine a plan for all remaining credits on the account and request an extension.

| ID    | Description                                       | Tool/Deliverable                                                 | Primary<br>Owner | Comments                                                                                                    |
|-------|---------------------------------------------------|------------------------------------------------------------------|------------------|----------------------------------------------------------------------------------------------------|
| Phase | 1 (Plan)                                          |                                                                  |                  |                                                                                                    |
| 1.1   | Plan Meeting                                      |                                                                  | Joint            |                                                                                                    |
| 1.2   | Perform business requirements and solution design | Solution Design<br>PowerPoint and Design<br>& Implementation doc | VMware           |                                                                                                    |
| 1.3   | Perform architectural review                      | VMware Recommended<br>Architecture Guide,<br>Visio diagram       | VMware           |                                                                                                    |
| 1.4   | Review of technical pre-installation requirements | Pre-Installation<br>Requirements<br>Worksheet                    | VMware           | Pre-requisite clarified with Customer<br>network, database, server and security<br>teams, hardware sizing and<br>architecture |

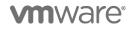

| 1.5                                                                                                    | Review Best Practices Guide                                           |                                                                                       | VMware   | Configuration best practices                                      |  |  |
|----------------------------------------------------------------------------------------------------|-----------------------------------------------------------------------|---------------------------------------------------------------------------------------|----------|-------------------------------------------------------------------|--|--|
| 1.6                                                                                                    | Download and setup any required software/tools                        |                                                                                       | VMware   |                                                                   |  |  |
| 1.7                                                                                                    | Summarize pre-work, next steps and requirements for Phase 2 (Execute) | Customer action items                                                                 | VMware   |                                                                   |  |  |
| Custor                                                                                                    | ner requirements to proceed to Pha                                    | se 2 (Execute)                                                                        |          |                                                                   |  |  |
| 1.8                                                                                                    | Procure virtual and/or physical servers                               |                                                                                       | Customer | Servers accessible and software pre-<br>reqs completed            |  |  |
| 1.9                                                                                                    | Stage required OVA files                                              |                                                                                       | Customer | If Applicable                                                     |  |  |
| 1.10                                                                                                    | Configure networking/firewall and service accounts for integration    |                                                                                       | Customer | Networking rules provisioned                                      |  |  |
| 1.11                                                                                                    | Complete and return Pre-Installation<br>Requirements Worksheet        | Installation Pre-<br>Requisites                                                       | Customer |                                                                   |  |  |
| 1.12                                                                                                    | Send Design & Implementation doc for review and customer sign off     | Design &<br>Implementation doc<br>and Plan Phase<br>Completion<br>Acknowledgment form | VMware   |                                                                   |  |  |
| 1.13                                                                                                    | Sign and return Plan Phase Completion<br>Acknowledgment form          | Plan Phase Completion<br>Acknowledgment form                                          | Customer | Scope of project cannot be modified without agreed change control |  |  |
| Phase                                                                                                    | Phase 2 (Execute)                                                     |                                                                                       |          |                                                                   |  |  |
| Step 1:                                                                                                   | Installation                                                          |                                                                                       |          |                                                                   |  |  |
| 2.1                                                                                                    | Confirm completion of pre-requisites                                  | Pre-Installation<br>Requirements<br>Worksheet                                         | VMware   |                                                                   |  |  |
| 2.2                                                                                                    | Deployment of UAG                                                     |                                                                                       | VMware   | 1 Server for HA is in scope                                       |  |  |
| Step 2: Configuration (choose one of the two options below – SaaS Workspace ONE Access or CA Integration) |                                                                       |                                                                                       |          |                                                                   |  |  |
| On-Pre                                                                                                    | emise Workspace ONE Access                                            |                                                                                       |          |                                                                   |  |  |
| 2.3                                                                                                    | Installation of Workspace ONE Access<br>Connector                     |                                                                                       | Joint    |                                                                   |  |  |
| 2.4                                                                                                    | Installation of Workspace ONE Access<br>Tenant                        |                                                                                       | Joint    |                                                                   |  |  |

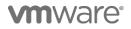

| 2.5     | <ul> <li>Complete Workspace ONE Access<br/>Configuration:</li> <li>Sync with Active Directory users<br/>and groups</li> <li>Configure the Unified Application<br/>Catalog.</li> <li>Enable User AD Password change</li> <li>Integration with Workspace ONE<br/>UEM (AirWatch Compliance)</li> </ul> |                                                                                                    | Joint    |                                                     |
|---------|----------------------------------------------------------------------------------------------------|----------------------------------------------------------------------------------------------------|----------|-----------------------------------------------------|
| Step 3: | Deploy                                                                                                    |                                                                                                    |          |                                                     |
| 2.6     | Prepare for Kerberos integration to specific site                                                                                                    |                                                                                                    | Joint    | Up to 3 websites                                    |
| 2.7     | Configure & assign SPN for a service account                                                                                                    |                                                                                                    | Joint    |                                                     |
| 2.8     | Assign and update Delegation rights to the Service Account                                                                                                    |                                                                                                    | Joint    |                                                     |
| 2.9     | Configure Web Reverse Proxy in UAG<br>for up to 3 Websites                                                                                                    |                                                                                                    | Joint    | Website(s) must be leveraging IIS as the web server |
| 2.10    | Configure Identity Bridging for up to 3<br>websites                                                                                                    |                                                                                                    | Joint    |                                                     |
| 2.11    | Validate ability to access and<br>authenticate to the websites through<br>UAG                                                                                                    |                                                                                                    | Joint    |                                                     |
| Phase   | 3 (Close)                                                                                                    |                                                                                                    |          |                                                     |
| 3.1     | Implement Monitoring and<br>Maintenance                                                                                                    |                                                                                                    | Customer |                                                     |
| 3.2     | Customer Support Transition                                                                                                    | VMware delivers<br>services completion<br>materials and contact<br>information for<br>support/CSR. | VMware   | Transition to support meeting                       |
| 3.3     | Customer receives CAF                                                                                                    |                                                                                                    | VMware   |                                                     |

Product and company names referenced in this document are trademarks and/or registered trademarks of their respective companies.

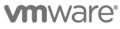

VMware, Inc. 3401 Hillview Avenue Palo Alto CA 94304 USA Tel 877-486-9273 Fax 650-427-5001 www.vmware.com Copyright © 2018 VMware, Inc. All rights reserved. This product is protected by U.S. and international copyright and intellectual property laws. VMware products are covered by one or more patents listed at http://www.vmware.com/go/patents. VMware is a registered trademark or trademark of VMware, Inc. and its subsidiaries in the United States and other jurisdictions. All other marks and names mentioned herein may be trademarks of their respective companies.